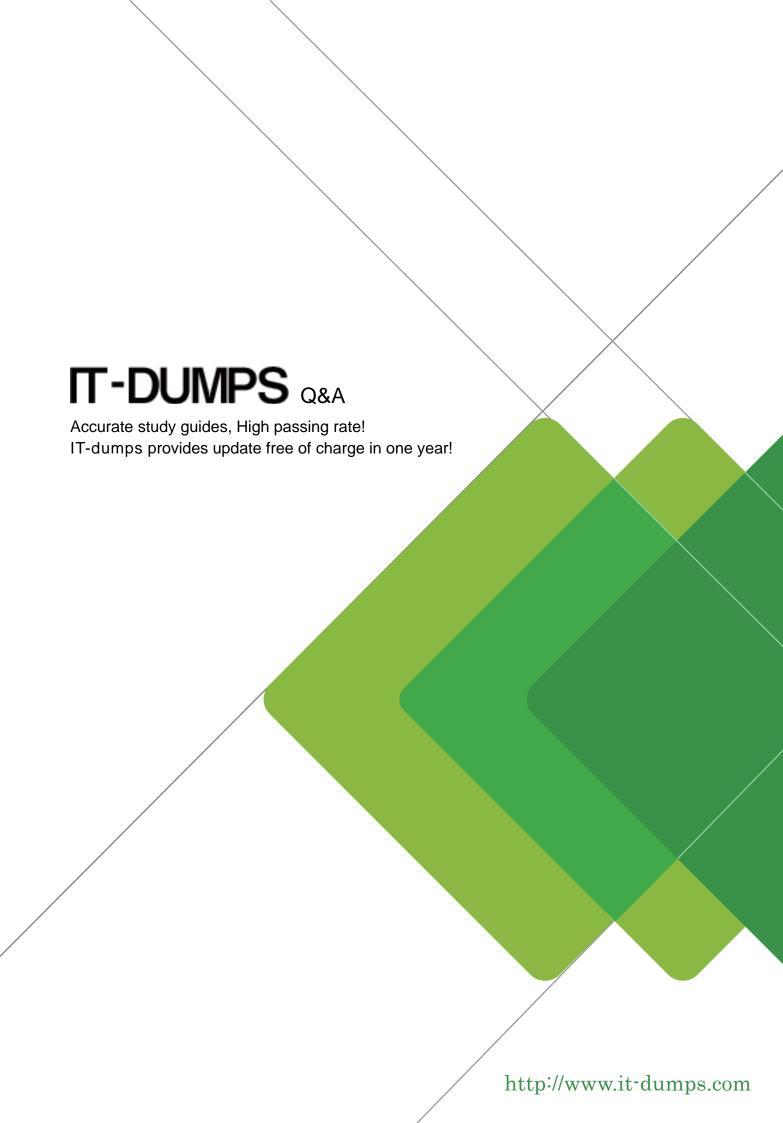

**Exam** : **AD0-E712** 

Title: Adobe Commerce Business

**Practitioner Professional** 

**Version**: DEMO

1.A merchant would like to add a video to the product display page.

Which two options are supported out-of-the-box in order to achieve this? (Choose two.)

- A. Vimeo
- B. YouTube
- C. Upload the video as an MP4.
- D. Adobe Stock

Answer: A, B

2.A merchant has a Multiple Select type attribute that does not appear in layered navigation.

What could be the reason?

- A. Multiple Select type is not supported by Layered Navigation.
- B. "Used for Sorting in Product Listing" is set to No.
- C. "Use in Layered Navigation" setting is set to No.

Answer: C

- 3. What is the initial default order status if an order is placed by the customer using the purchase order payment method?
- A. On Hold
- B. Pending
- C. Payment Review

Answer: B

4.A merchant has two storefronts, one for the United States and one for the United Kingdom. For a product that is available in both, the merchant wants to add an additional line of information to the description of the United Kingdom storefront.

How would a Business Practitioner recommend this be accomplished?

- A. Change the description of the product in the United Kingdom store view.
- B. Use a translation file to change the product description of the United Kingdom store.
- C. Create a separate product for the United Kingdom site.

Answer: A

5.A merchant wants their wholesale customers to browse their website using a different category structure than guest users.

What minimum scope setup is required to allow guest users and logged-in (wholesale) customers to browse with different category structures?

- A. Two Websites, two Stores, two Store Views
- B. Two Websites, one Store, two Store Views
- C. One Website, two Stores, two Store Views

Answer: C